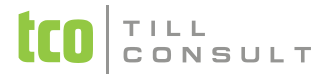

## **Co je nového v systémech DUNA DE, DUNA ÚČTO, DUNA OBCHOD 2011.1.55**

V Přerově 15. února 2011

#### *Nastavení základní konfigurace*

- Základní parametry a sazby přidán parametr pro zamykání evidenčních dokladů v okamžiku uložení přiznání k DPH
- \* Technické parametry automatické aktualizace kurzovního lístku při spuštění systému DUNA

# *Číselníky*

- $\cdot \cdot$  Číselník organizací při dotahování adresy z ARESu přehozeno číslo popisné a orientační
- pokud jsou vyplněny u firmy obě čísla (popisné i orientační), tak se na doklady tisknou obě
- Číselník organizací vyhledání a zápis adresy z ARESu nově i na tlačítko
- Číselník organizací upraveno pořadí zapisování položek (nyní se začíná na položce IČO z důvodu načtení adresy z ARESu)
- Číselník PSČ nově možnost zadat kraj (v políčku Region)
- Dokladová řada zaveden nový druh dokladu pro zakázky ve skupině KA
- Dokladová řada pro skupinu dokladů SV (sklad výdej) přidána možnost doplnit související druh pro převodku.
- <u>• Kurzovní lístek doplněna možnost stahovat kurzy exotických měn, volba v dialogu při stahování</u>
- Seznam prodejních pokladen možnost nastavení a tisku paragonové účtenky v grafickém režimu (nová účtenka)

# *Účetnictví*

- Příspěvkové organizace úprava výkazů Rozvaha a Výsledovka od r. 2011 (nové popisy řádků a tisku na haléře)
- $\cdot\cdot\cdot$  Účetní deník změna řazení údajů ve sloupci částka (kliknutím na název sloupce) nyní vzestupně

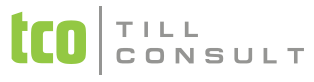

- Výkazy Rozvaha a výsledovka nová možnost tisku do formuláře jen nenulové řádky
- Tisková sestava Účetní deník podle účtů přidána možnost tisknout položku Text
- sestava Přehled hospodaření možnost tisknout i anglicky, změna jazyka pro tisk v Nastavení základní konfigurace Základní parametry a sazby - záložka Jazyk

#### *DPH*

- **Nový formulář Přiznání k DPH, vzor č. 17**
- Nová evidence Archív přiznání DPH
- Nová možnost sestavení opravného a dodatečného přiznání k DPH
- Nová možnost zamykání evidenčních dokladů z hlediska DPH
- Nové typy dokladů I1, E9 (budou platné od 1.4.2011)
- Úprava typu dokladu ZZ v Samovyměření DPH původně Dodání zlata podle zvláštního režimu, nově bude platit i pro Režim přenesení daňové povinnosti od 1.4.2011
- Nově typ dokladu ZZ ve Vydaných fakturách pro režim přenesení daňové povinnosti od 1.4.2011
- Změna označení DOBROPIS na OPRAVNÝ DAŇOVÝ DOKLAD od 1.4.2011
- Souhrnné hlášení vypuštění typu dokladu U6 z načítání do SH

## *Banka*

- $\cdot \cdot$  Příprava zápočtů úprava pro zápočty s dobropisy, tisk započtené částky v absolutní hodnotě
- \* Homebanking (načtení výpisů) doplněn způsob párování "Maximalizovaný LP", při kterém se kontroluie platba i podle čísla účtu u firmy v Číselníku organizací (při velkém objemu dat v Číselníku organizací může být časově náročnější)
- Homebanking (načtení výpisů) při přihrávání výpisů přidána možnost zadat středisko

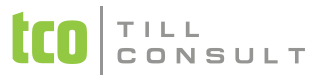

- Homebanking (načtení výpisů) doplněn tisk načteného bankovního výpisu (včetně částky v cizí měně)
- Homebanking (příkazy k úhradě) zrušeny některé údaje, které se již v internetovém bankovnictví nepoužívají (číslo klienta, pevná část zabezpečení, soukromá část zabezpečení)
- Homebanking (příkazy k úhradě) do formátu KPC přidáno pole AVÍZO, do něhož se automaticky uvádí název firmy jako zpráva pro příjemce
- Příkazy k úhradě změna v zapisování data úhrady k platbám, nyní na dotaz. Možnost zkontrolování příkazu a případné zrušení nebo úprava.

#### *Pohledávky/Fakturace*

- Upravena funkce kopie záznamu v archivu
- Vydané faktury koeficient přepočtu na EUR se nově bere z Kurzovního lístku dle data vystavení faktury
- Nová možnost výmazu starých dokladů, které byly původně přeneseny z předchozího roku, ale do aktuálního roku nepatří. Funkci lze provést jen v Archívních evidencích ikonou  $\boxtimes$ , a to tehdy, pokud to datumové údaje, případně navazující operace (např. platby) nezablokují
- \* Fakturace vystavování faktury volbou "vyfakturování všech dodacích listů (sběrná faktura)" nově možnost zvolit rozsah s datem vystavení DL od... do...

# *Závazky*

- Přijaté faktury nová možnost s řádky, pořizování ručně, načtením příjemky nebo vystavené objednávky
- Přijaté faktury nová vazba řádků přijaté faktury na agendu zakázky, jednotlivé řádky faktury se promítají do uvedených zakázek na záložkách Kalkulace - náklady a Rozpis – náklady
- Nová možnost výmazu starých dokladů, které byly původně přeneseny z předchozího roku, ale do aktuálního roku nepatří. Funkci lze provést jen v Archívních evidencích ikonou  $\boxtimes$ , a to tehdy, pokud to datumové údaje, případně navazující operace (např. platby) nezablokují

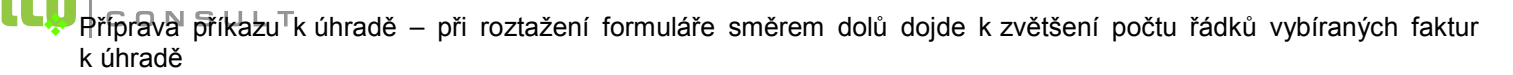

#### *Objednávky*

- U objednávek přijatých i vystavených je možné nastavit "ruční sledování" vykrytí pro textové řádky, u vystavených objednávek navíc i pro skladové řádky
- Formulář sestavení objednávky možnost exportu do excelu pomocí nové volby na horní liště

## *Sklady a výkony*

- DUNA nově komunikuje s dalším typem datového terminálu, a to typem "PSION + "což je jednoduše řečeno "mobilní obchodník". Mobilní obchodník se liší od mobilního skladníka především v rozsahu exportovaných dat, který je rozšířen o ceníky, pohledávky, objednávky atd. a pak ve zpracování dokladů (dodacích listů), což je především práce s prodejní cenou, daty splatnosti dokladů a pod.
- Sestava Vyhodnocení prodeje dle odběratelů souhrnně možnost tisknout i graf
- Sestava Výdej podle ... nově možnost vybírat pro tisk i dle aktivity
- \* sestavu Tisk stavu skladu je možné tisknout i anglicky, změna jazyka pro tisk v Nastavení základní konfigurace -Základní parametry a sazby - záložka Jazyk

# *Zakázky*

Agenda prošla kvalitativními změnami, které jsou podrobně popsány v Uživatelské dokumentaci k software DUNA

## *Pošta*

Přidána tisková sestava NOVÝ POŠTOVNÍ PODACÍ ARCH

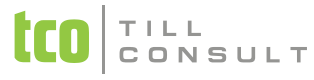

- Nový číselník pro Doplňkové služby, na základě kterého se tiskne údaj do Nového poštovního podacího archu
- Úprava načítání pošty z vystavených faktur navíc možnost načítat podle čísla dokladu

#### *Cesty*

 Přidána možnost vytvoření příkazu k úhradě na základě tiskové sestavy Silniční daň – čtvrtletní a Silniční daň – roční

#### *Kasa*

- Tisk grafické účtenky na paragonovou tiskárnu
- Tisk tabulky ∑ (suma) na paragonovou tiskárnu

## *Obecné*

- Doplněn import dat z DOUBLE/SIMPLE verze 9.24
- Hromadný upgrade firem při prvním spuštění nové verze doplněna možnost označit v dialogu firmy, které se mají hromadně upgradovat
- Nová verze knihovny XFRX umožňuje nyní exportovat i do formátů XPS, ODT a ODS (OpenOffice)
- Aktualizace webových odkazů z menu Nápověda → TILL CONSULT na webu
- Nová možnost licencování aplikace pomocí produkčních klíčů (pro nově prodané licence)

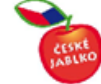

[iva.tomanova@tco.cz](mailto:iva.tomanova@tco.cz) [dana.dostalova@tco.cz](mailto:dana.dostalova@tco.cz)

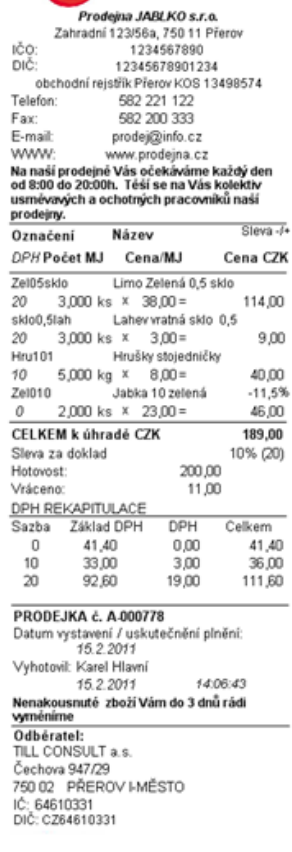